# ИНФОРМАТИКА ДЛЯ ЭКОНОМИСТОВ

## УЧЕБНИК ДЛЯ АКАДЕМИЧЕСКОГО БАКАЛАВРИАТА

Под редакцией профессора В. П. Полякова

Рекомендовано Учебно-методическим отделом высшего образования в качестве учебника для студентов высших үчебных заведений, обучающихся по экономическим направлениям и специальностям

Книга доступна в электронной библиотечной системе hihlin-online.ru

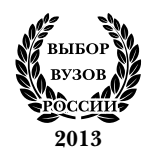

Москва • Юрайт • 2017

УДК 681.3 ББК 32.97я73 П54

#### *Авторский коллектив***:**

**Поляков В. П.** — профессор, доктор педагогических наук (руководитель коллектива);

**Голубева Н. Н.** — старший преподаватель;

**Завгородний В. И.** — профессор, доктор экономических наук; **Кижнер А. И.** — доцент, кандидат экономических наук; **Косарев В. П.** — профессор, кандидат экономических наук; **Кублик Е. И.** — старший преподаватель, кандидат технических наук; **Магомедов Р. М.** — доцент, кандидат педагогических наук; **Машникова О. В.** — профессор, кандидат экономических наук; **Миронова И. В.** — доцент, кандидат физико-математических наук; **Ниматулаев М. М.** — доцент, кандидат педагогических наук; **Порохина И. Ю.** — доцент, кандидат экономических наук; **Сонина Г. В.** — доцент, кандидат экономических наук; **Цветкова О. Н.** — доцент, кандидат педагогических наук.

#### *Рецензенты***:**

кафедра автоматизированных систем обработки информации и управления Московского государственного университета экономики, статистики и информатики (МЭСИ);

Назаров С. В. - доктор технических наук, профессор, заведующий кафедрой архитектуры программных систем Национального исследовательского университета «Высшая школа экономики».

### **Поляков, В. П.**

Информатика для экономистов : учебник для академического бакалавриата / под ред. В. П. Полякова. — М. : Издательство Юрайт, 2017. — 524 с. — Серия : Бакалавр. Академический курс.

ISBN 978-5-9916-4367-2

Рассматриваются основные аспекты процессов информатизации и формирования информационного общества, теоретические основы, понятия и определения информатики и экономической информатики, техническая и программная база информационных систем и технологий, базовые информационные технологии для решения экономических и управленческих задач.

Соответствует Федеральному государственному образовательному стандарту высшего образования четвертого поколения.

*Учебник предназначен для студентов, обучающихся по направлениям подготовки бакалавров экономики и менеджмента, а также аспирантов и преподавателей экономических вузов. Может быть полезен для магистрантов, обучающихся по направлениям «магистр экономики» и «магистр менеджмента» для актуализации знаний, умений и навыков по применению информационных и коммуникационных технологий для анализа данных и принятия управленческих решений.*

> УДК 681.3 ББК 32.97я73

© Коллектив авторов, 2013 © ООО «Издательство Юрайт», 2017

П54

ISBN 978-5-9916-4367-2

### **Оглавление**

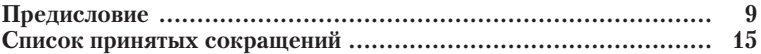

# $\begin{array}{c}\n\textbf{Pa} \textbf{3} \textbf{3} \textbf{4} \textbf{5} \\
\textbf{1} \\
\textbf{0} \\
\textbf{C} \textbf{H} \textbf{O} \textbf{B} \textbf{b} \textbf{I} \textbf{3} \\
\textbf{K} \textbf{O} \textbf{H} \textbf{O} \textbf{M} \textbf{M} \textbf{H} \textbf{E} \textbf{C} \textbf{K} \textbf{O} \textbf{H} \\
\textbf{M} \textbf{H} \textbf{D} \textbf{O} \textbf{P} \textbf{M} \textbf{A} \textbf{T} \textbf$

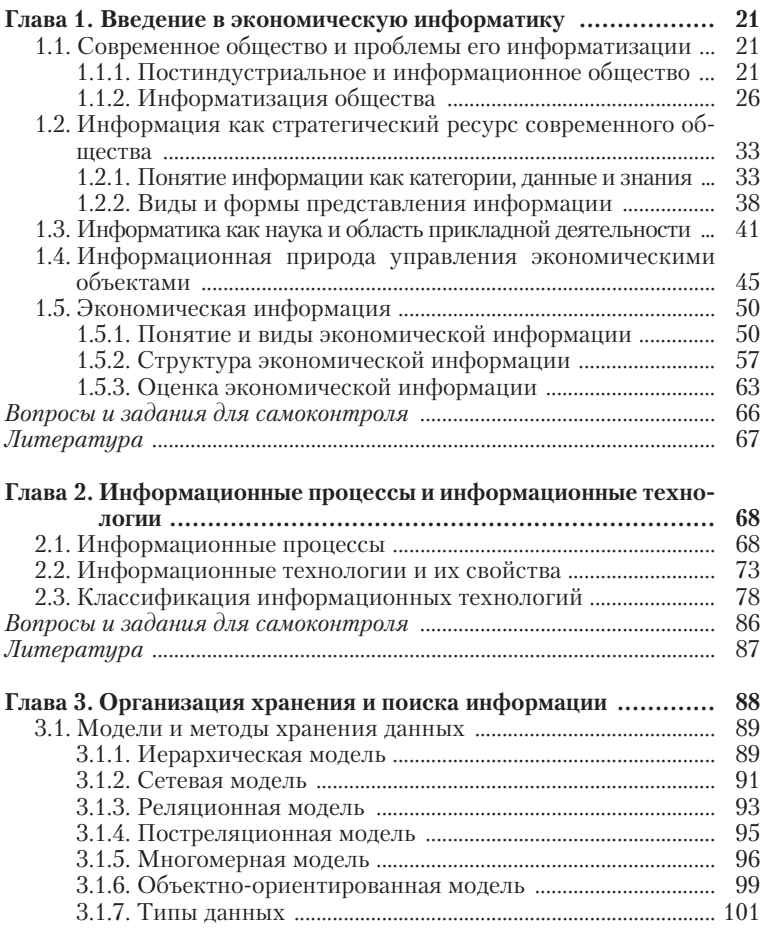

 $\overline{\mathbf{4}}$ 

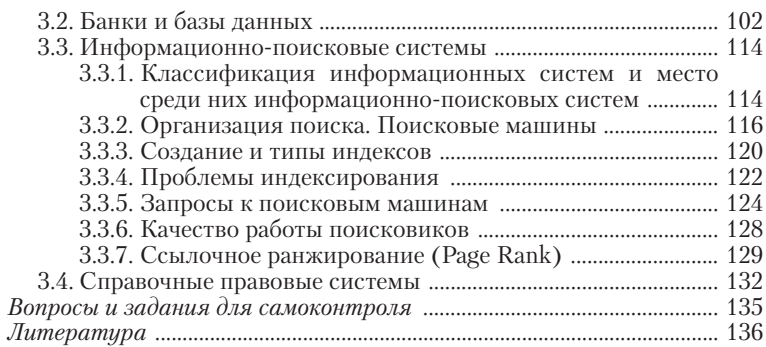

### Раздел II ТЕХНИЧЕСКОЕ И ПРОГРАММНОЕ ОБЕСПЕЧЕНИЕ **ИНФОРМАЦИОННЫХ СИСТЕМ**

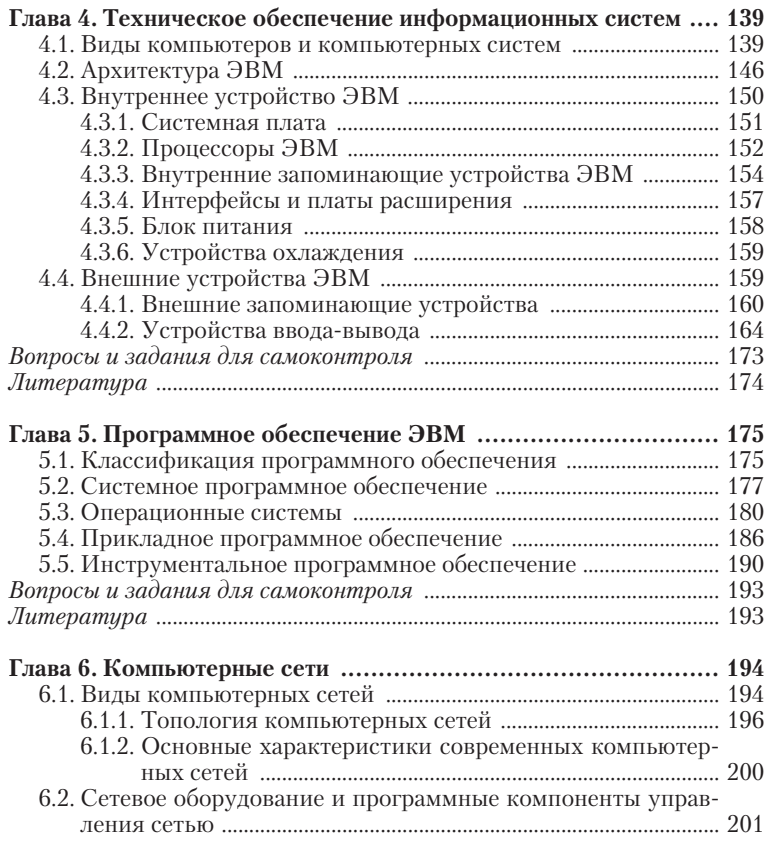

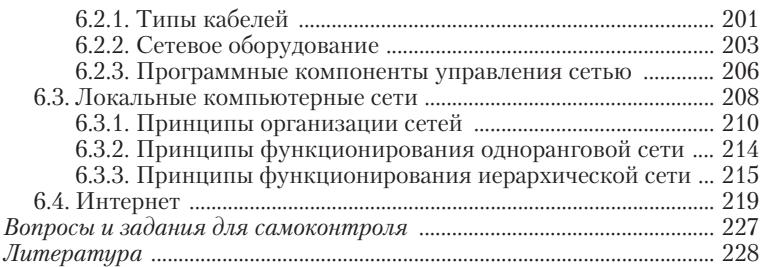

### Раздел III ПРИКЛАДНОЕ ПРОГРАММНОЕ ОБЕСПЕЧЕНИЕ

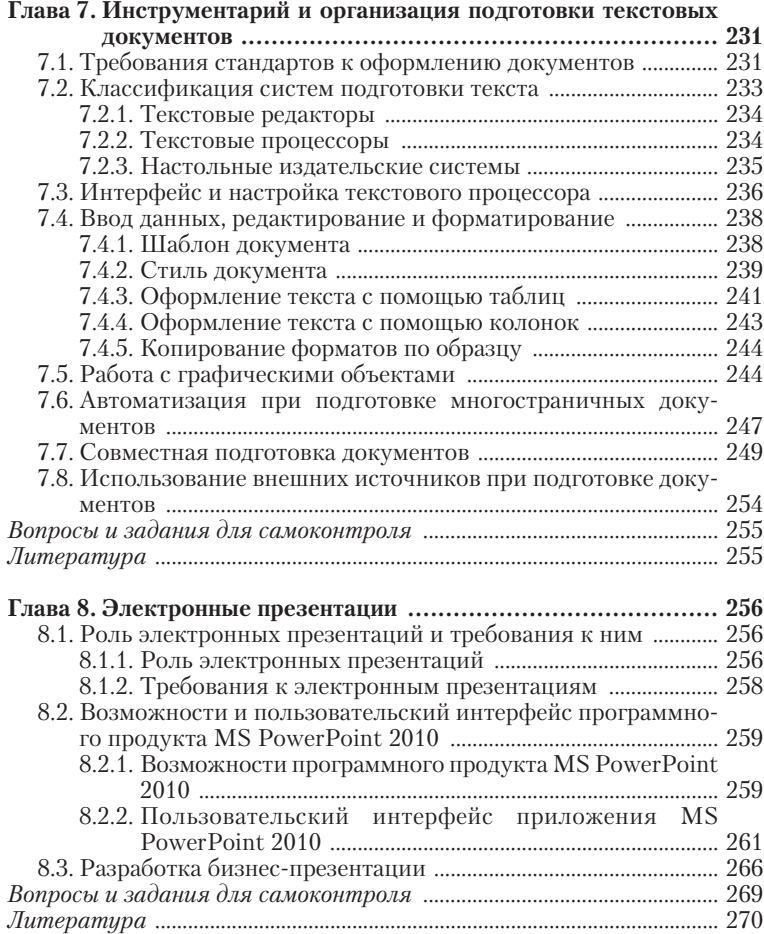

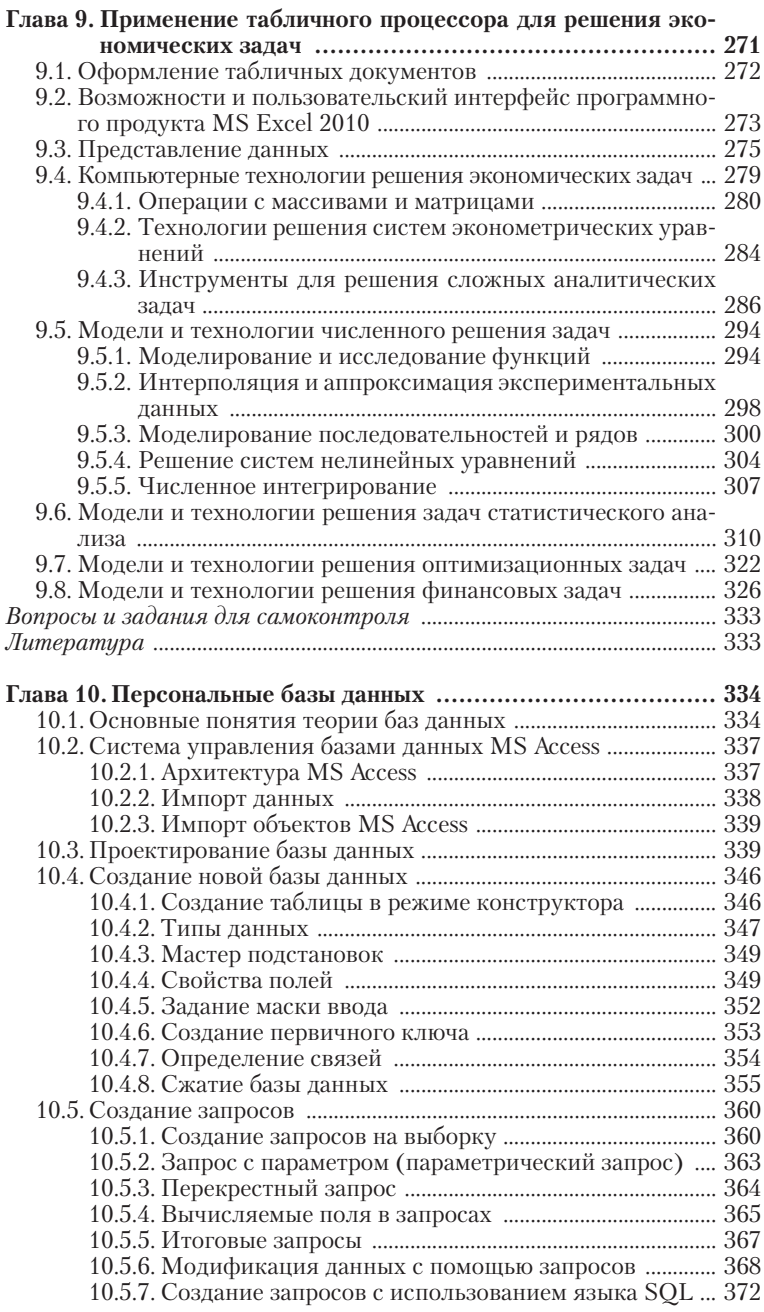

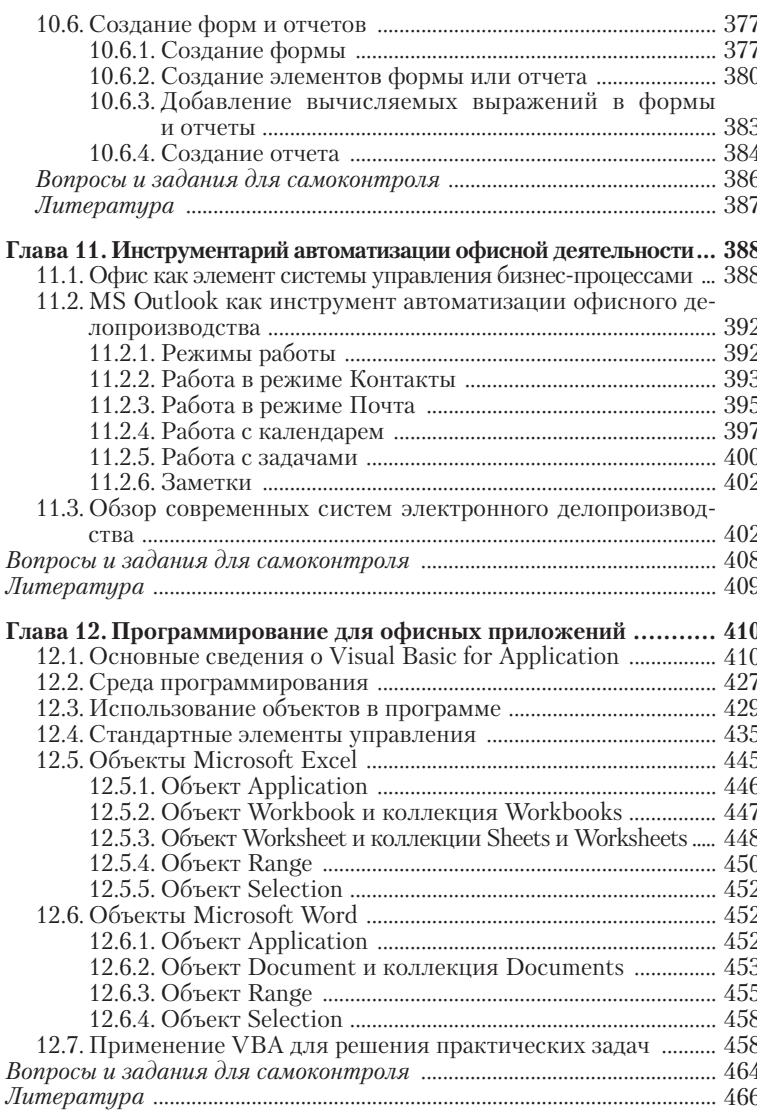

# $\begin{array}{c} \textbf{Pa} \textbf{3} \textbf{3} \textbf{e} \textbf{3} \textbf{I} \textbf{V} \\ \textbf{M}\textbf{H} \textbf{D} \textbf{O} \textbf{P} \textbf{M} \textbf{A} \textbf{U} \textbf{M} \textbf{O} \textbf{H} \textbf{H} \textbf{A} \textbf{A} \textbf{B} \textbf{E} \textbf{3} \textbf{O} \textbf{I} \textbf{A} \textbf{C} \textbf{H} \textbf{O} \textbf{C} \textbf{T} \textbf{b} \end{array}$

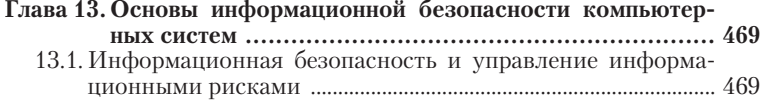

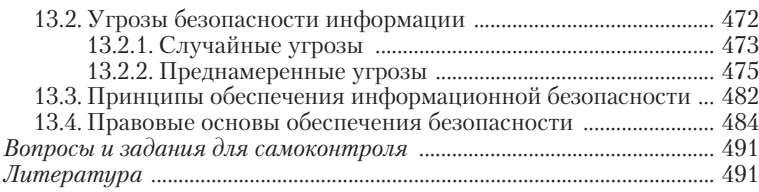

### Глава 14. Методы и средства защиты информации в компьютер-

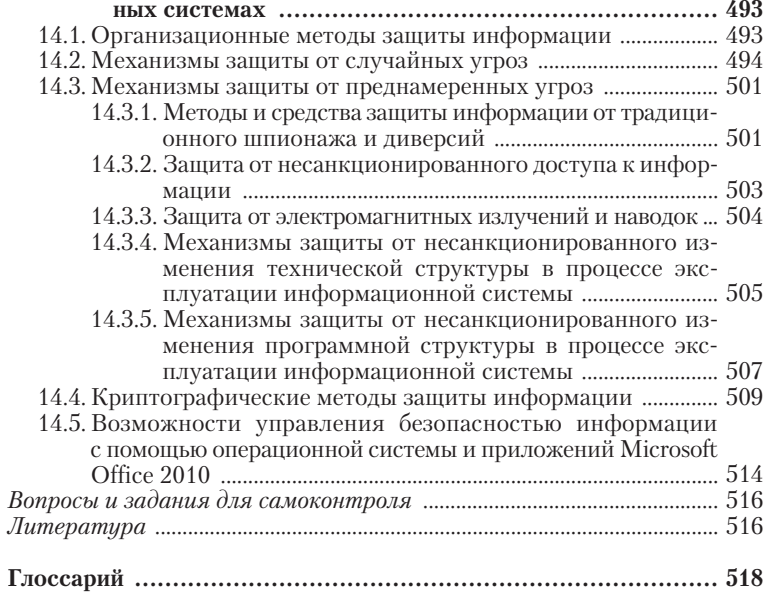

 $\pmb{8}$